# List Processing in SML

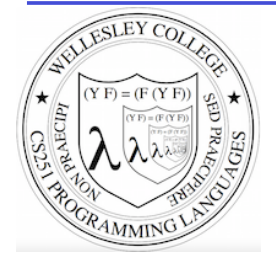

#### **CS251 Programming Languages Spring 2019 Lyn Turbak**

Department of Computer Science Wellesley College 

## **Consing Elements into Lists**

- val nums = 9 :: 4 :: 7 :: []; val nums =  $[9, 4, 7]$  : int list

 $-5$  :: nums; val it =  $[5, 9, 4, 7]$  : int list

- nums; val it =  $[9, 4, 7]$  : int list (\* nums is unchanged \*)

 $-$  (1+2) :: (3\*4) :: (5-6) :: []; val it =  $[3, 12, -1]$  : int list

 $[1+2, 3*4, 5-6]$ ; val it =  $[3, 12, -1]$  : int list

 $[1=2, 3 < 4,$  false]; val it = [false, true, false] : bool list

- ["I", "do", String.substring ("note",0,3), "li" ^ "ke"]; val it =  $["I", "do", "not", "like"] : string list$ 

 $-$  [(#"a", 8), (#"z", 5)]; val it =  $[(\#"a", 8), (\#"z", 5)]$  : (char \* int) list

 $-$  [[7,2,5], [6], 9::[3,4]]; val it =  $[ [7, 2, 5], [6], [9, 3, 4] ]$  : int list list

List Processing in SML 2

## SML lists are homogeneous

Unlike in Racket & Python, all elements of an SML list must have the same type.

```
-1 :: [2,3,4];
val it = [1, 2, 3, 4] : int list
```
- op::  $(1, [2,3,4])$ ;  $(*$  op:: is prefix version of infix :: \*) val it =  $[1, 2, 3, 4]$  : int list

```
-op:: ;
val it = fn : 'a * 'a list -> 'a list
```

```
- "a" :: [1, 2, 3];
stdIn:1.1-8.3 Error: operator and operand don't agree [literal] 
  operator domain: string * string list
```

```
 operand: string * int list 
 in expression:
```

```
 "a" :: 1 :: 2 :: 3 :: nil
```

```
-[1,2] :: [3,4,5];
stdIn:9.1-9.17 Error: operator and operand don't agree [literal] 
  operator domain: int list * int list list 
  operand: int list * int list 
  in expression: 
    (1 :: 2 :: nil) :: 3 :: 4 :: 5 :: nil
```
List Processing in SML 3

## **Tuples vs. Lists**

Tuples are heterogeneous fixed-length product types:

```
- (1+2, 3=4, "foo" ^ "bar", String.sub ("baz", 2));val it = (3, false, "foobar", # "z") : int * bool * string * char
```
List are homogeneous variable-length product types:

```
- [1, 2+3, 4*5, 6-7, 8 mod 3]; 
val it = [1, 5, 20, -1, 2] : int list
- [1=2, 3<4];
val it = [false,true] : bool list 
- ["foo", "bar" ^ "baz", String.substring ("abcdefg", 2, 3)];
val it = ["foo","barbaz","cde"] : string list 
- \lceil \frac{1}{2} \lceil \frac{1}{2} \lceil \frac{1}{2} \lceil \frac{1}{2} \lceil \frac{1}{2} \lceil \frac{1}{2} \lceil \frac{1}{2} \lceil \frac{1}{2} \lceil \frac{1}{2} \lceil \frac{1}{2} \lceil \frac{1}{2} \lceil \frac{1}{2} \lceil \frac{1}{2} \lceil \frac- val it = [#"a",#"z",#"d"] : char list
```
List Processing in SML 4

#### Some Simple List Operations

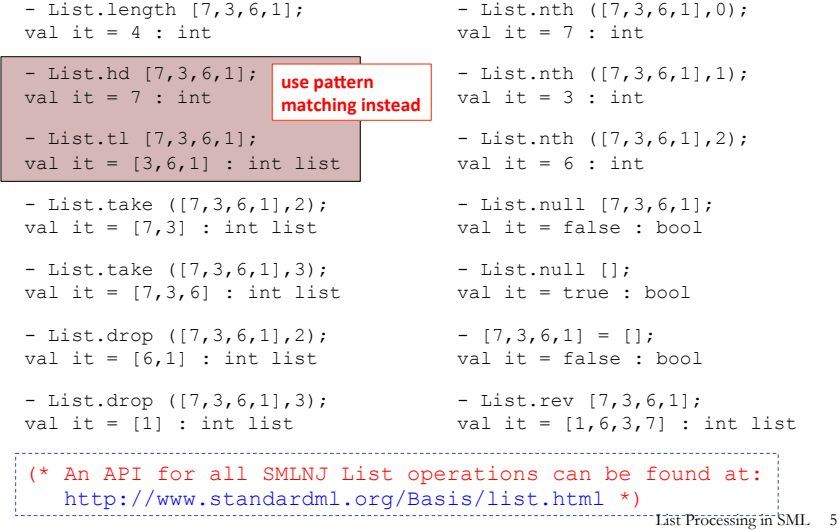

## **Appending Lists**

```
- [7,2] \theta [8,1,6];
val it = [7, 2, 8, 1, 6] : int list
- [7,2] @ [8,1,6] @ [9] @ [];
val it = [7, 2, 8, 1, 6, 9] : int list
(* Appending is different than consing! *) 
- [7,2] :: [8,1,6] :: [9] :: [];
val it = [7,2], [8,1,6], [9]] : int list list
- op::; (* prefix cons function *)
val it = fn : a * 'a list \rightarrow 'a list
- op@; (* prefix append function *) 
val it = fn : 'a list * 'a list \rightarrow 'a list
(* List.concat appends all elts in a list of lists *) 
- List.concat [[7,2],[8,1,6],[9]]; 
val it = [7, 2, 8, 1, 6, 9] : int list
- List.concat;
```
List Processing in SML 6

#### Pattern Matching on Lists

(\* matchtest : (int \* int) list  $\rightarrow$  (int \* int) list \*) **fun** matchtest xs = **case** xs **of**   $[ ]$  =>  $[ ]$  $| [(a,b)] \implies [(b,a)]$  $|(a,b) :: (c,d) :: zs => (a+c,b*d) :: (c,d) :: zs$ 

```
- matchtest []; 
val it = \lceil \rceil : (int * int) list
```

```
- matchtest [(1,2)];
val it = [(2,1)] : (int * int) list
```

```
- matchtest [(1,2), (3,4)];
val it = [(4,8), (3,4)] : (int * int) list
```

```
- matchtest [(1,2), (3,4), (5,6)];
val it = [(4,8), (3,4), (5,6)] : (int * int) list
```
List Processing in SML 7

## **Other Pattern-Matching Notations**

val it = fn :  $a$  list list ->  $a$  list

**fun** matchtest2 xs = **case** xs **of**   $[$ ]  $\Rightarrow$   $[$ ]  $| [(a,b)] \Rightarrow [(b,a)]$  $|(a,b)$  :: (ys as  $((c,d)$  :: zs)) =>  $(a+c,b*d)$  :: ys  $(*$  subpatterns can be named with "as" \*)

**fun** matchtest3  $[$   $] = []$  $|$  matchtest3  $[(a,b)] = [(b,a)]$ | matchtest3  $((a,b) :: (ys as ((c,d) :: zs)))$  (\* parens around pattern necessary above \*)  $=$   $(a+c, b*d)$  :: ys

List Processing in SML 8

#### it's<br>µ0W **List Accumulation** Your turn: sumProdList in SML urn (\* Recursively sum a list of integers \*) Given a list of numbers, sumProdList returns a pair of  $(*$  sumListRec : int list  $\rightarrow$  int \*) (1) the sum of the numbers in the list and **fun** sumListRec [] = (2) The product of the numbers in the list  $|$  sumListRec  $(x::xs) =$ - sumProdList []; - sumListRec []; val it =  $(0,1)$  : int \* int val it =  $0$  : int  $-$  sumProdList  $[5,4,2,3]$ ; val it =  $(14, 120)$  : int \* int  $-$  sumListRec  $[5,2,4]$ ; val it =  $11$  : int Define sumProdList in SML. Use let val in your definition to avoid exponential blowup. (\* Iterative (tail-recursive) summation \*) **fun** sumListIter xs = **let fun** loop [] sum =  $|$  loop (y::ys) sum = **in** loop xs 0 **end**  - sumListIter [5,2,4]; val it =  $11 : int$ List Processing in SML 9 List Processing in SML 10 SML's map SML's List.filter - map (\* Same as List.map; available at top-level \*) val it = fn :  $('a \rightarrow 'b) \rightarrow 'a$  list  $\rightarrow 'b$  list - List.filter; (\* \*must\* be qualified as List.filter \*) val it = fn : ('a -> bool) -> 'a list -> 'a list - map (fn  $x \implies x + 1$ )  $[5, 2, 4]$ ; val it =  $:$  int list - List.filter (fn x => x > 0) [3,  $\sim$ 7,  $\sim$ 6, 8, 5]; val it =  $:$  int list - map (fn  $y \implies y * 2$ ) [5,2,4]; val it = : int list - List.filter (fn  $y \implies (y \mod 2) = 0)$  [5,2,4,1]; val it = : int list - map (fn z => z > 3)  $[5, 2, 4]$ ; val it  $=$  : bool list - List.filter (fn  $s \Rightarrow$  (String.size s)  $\leq 3$ ) = ["I","do","not","like","green","eggs","and","ham"]; - map (fn a => (a, (a mod 2) = 0))  $[5,2,4]$ ; val it =  $:$  string list val it  $=$   $\qquad \qquad$  : (int \* bool) list - List.filter (fn xs => (sumListRec xs > 10))  $[7,2]$ ,  $[3]$ , - map (fn s => s ^ "side") ["in", "out", "under"];<br>val it =  $\cdot$  string [8,4,5]]; : string list val it = : int list list - map (fn xs => 6::xs)  $[7,2]$ ,  $[3]$ ,  $[8,4,5]$ ]; val it =  $\qquad \qquad \qquad \text{int list list}$  List Processing in SML 11 List Processing in SML 12

```
(* List.partition : ('a -> bool) -> 'a list -> 'a list * 'a list
    splits a list into two: those elements that satisfy the 
predicate, and those that don't *)
- List.partition (fn x => x > 0) [3, ~7, ~6, 8, 5];
val it = (3, 8, 5], [\sim 7, \sim 6]) : int list * int list
- List.partition (fn y \implies (y \mod 2) = 0) [5,2,4,1];
val it = ([2, 4], [5, 1]) : int list * int list
(* List.all : ('a -> bool) -> 'a list -> bool returns true iff 
   the predicate is true for all elements in the list. *)
- List.all (fn x \Rightarrow x > 0) [5, 2, 4, 1];
val it = true : bool 
- List.all (fn y \implies (y \mod 2) = 0) [5,2,4,1];
val it = false : bool 
(* List.exists : ('a -> bool) -> 'a list -> bool returns true iff 
   the predicate is true for at least one element in the list. *)
- List.exists (fn y \Rightarrow (y mod 2) = 0) [5,2,4,1];
val it = true : bool 
Some Other Higher-Order List Ops
                                                                                       Zipping in SML
                                                                                      list
```
- List.exists (fn  $z \Rightarrow z \le 0$ ) [5,2,4,1]; val it = false : bool

```
 List Processing in SML 13
```

```
(* 'a list * 'b list -> ('a * 'b) list *)(* Note that input is a *tuple* of lists! *)
- ListPair.zip (["a","b","c"],[1,2,3,4]); 
val it = [("\,a",1), ("\,2), ("c",3)] : (string * int) list
```

```
(* ('a * 'b) list \rightarrow 'a list * 'b list *)
- ListPair.unzip [("a",1),("b",2),("c",3)]; 
val it = (["a", "b", "c"], [1,2,3]) : string list * int
```
(\* An API for all SMLNJ ListPair operations can be found at: http://www.standardml.org/Basis/list-pair.html \*)

List Processing in SML 14

#### foldr: The Mother of All List Recursions

```
- List.foldr; (* Same as List.foldr; available at top-level *) 
               (* Note that combiner takes *tupled* args! *)
val it = fn : ('a * 'b -> 'b) -> 'b -> 'a list -> 'b
- List.foldr (fn (x,y) => x + y) 0 [5,2,4];
val it = \cdot int
- List.foldr op+ 0 [5, 2, 4];
val it = : int
- List.foldr (fn (x,y) => x * y) 1 [5,2,4];
val it = : int
- List.foldr (fn (x,y) \Rightarrow x andalso y) true [true,false,true];
val it = : bool
- List.foldr (fn (x, y) => x andalso y) true [true, true, true];
val it = : bool
- List.foldr (fn (x,y) \Rightarrow x orelse y) false [true,false,true];
val it = : bool
- List.foldr (fn (x,y) \Rightarrow (x > 0) andalso y) true [5,2,4];
val it = : bool
- List.foldr (fn (x, y) => (x < 0) orelse y) false [5, 2, 4];
val it = : bool
                                                       List Processing in SML 15
```
#### foldl: The Mother of All List Iterations

```
- List.foldl; (* Same as List.foldl; available at top-level *) 
                (* Note that combiner takes *tupled* args! *)
val it = fn : ('a * 'b -> 'b) -> 'b -> 'a list -> 'b
- List.foldl op+ 0 [5,2,4]; 
val it = : int
- List.foldl op * 1 [5,2,4];val it = \cdot int
- List.foldl op:: [] [8,5,2,4]; 
val it = \qquad \qquad : int list
- List.foldr op:: [ [ 8, 5, 2, 4];<br>val it = : int. list.
                  : int list
- List.foldl (fn (bit, sumSoFar) => 2*sumSoFar + bit) 0 [1, 0, 1, 0];
val it = : int
- List.foldl (fn (bit, sumSoFar) => 2*sumSoFar + bit) 0 
= [1, 1, 1, 1, 1, 1, 0, 1, 1];val it = \cdot int
                                                           List Processing in SML 16
```
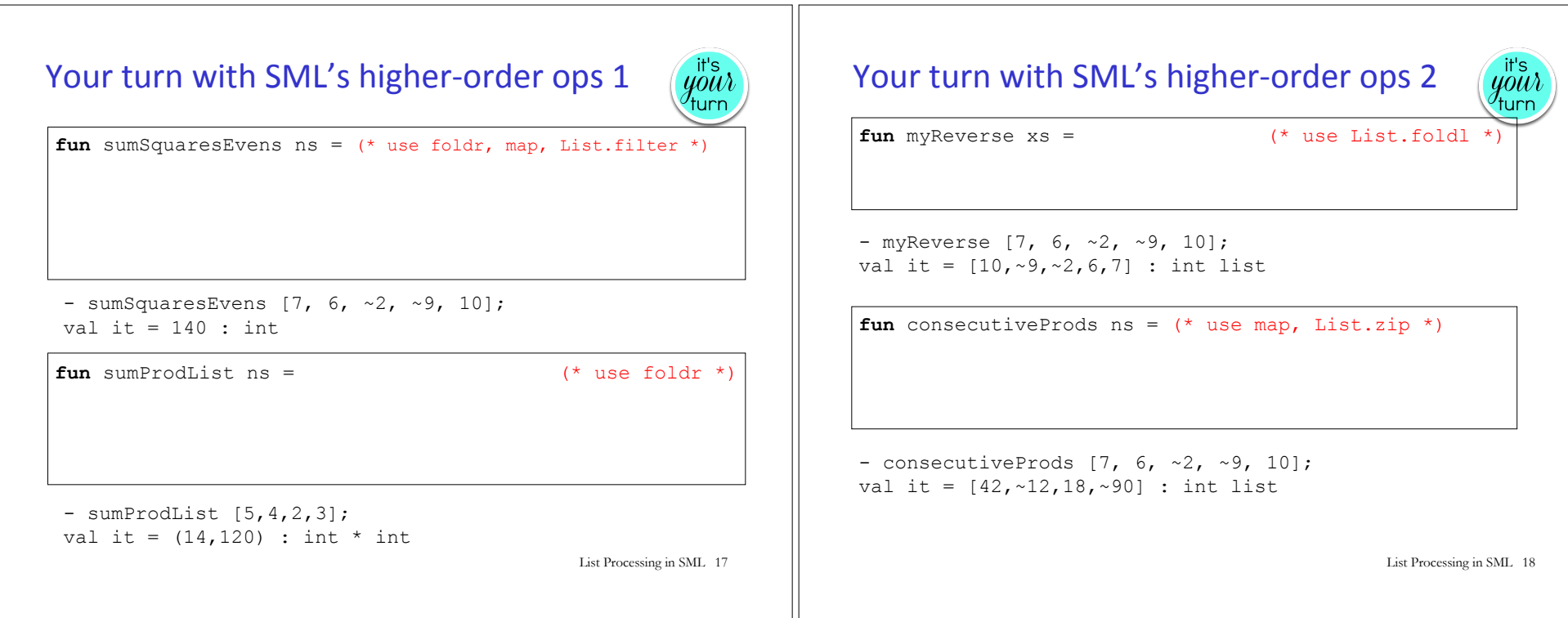